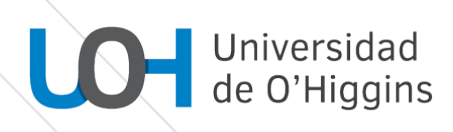

# **PROGRAMA DE CURSO**

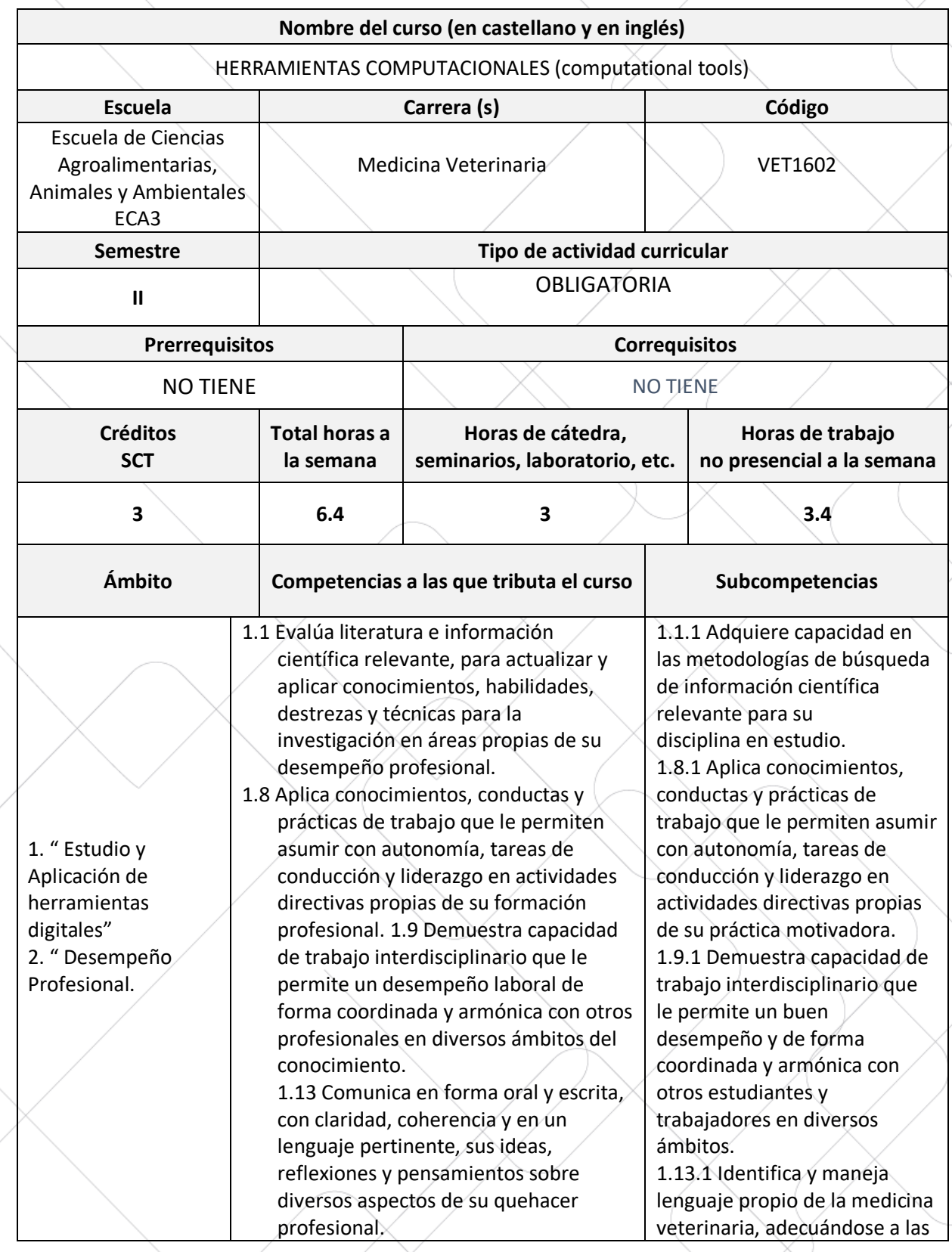

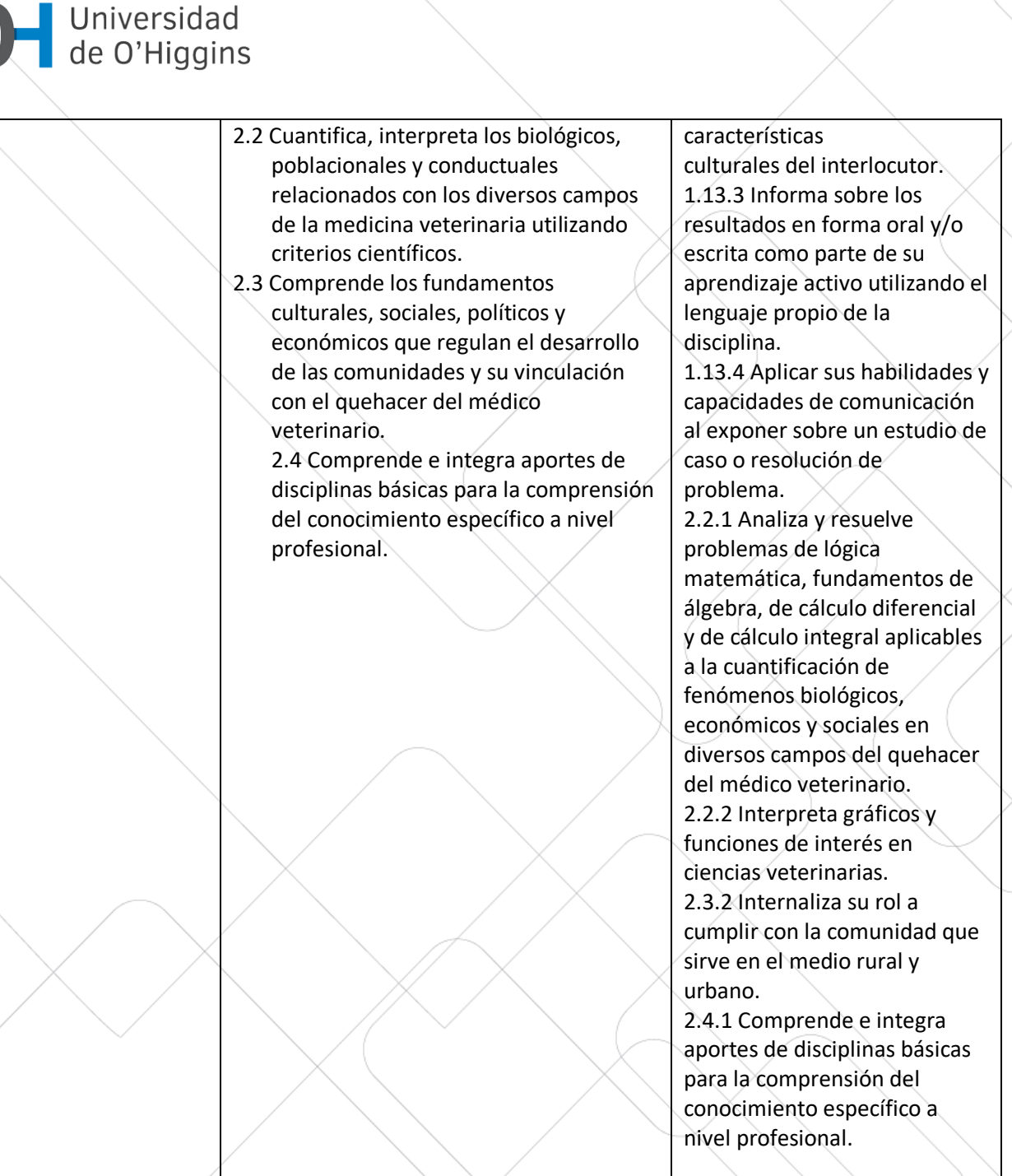

#### **Propósito general del curso**

Curso teórico-práctico del área de formación profesional de la carrera de Medicina Veterinaria, cuyo propósito es proveer conocimientos básicos para la utilización de distintas herramientas computacionales como un procesador de texto, una planilla de cálculo y un diseñador de presentaciones multimedia, complementando el desarrollo estudiantil de las y los estudiantes.

#### **Resultados de Aprendizaje (RA)**

RA 1: Reconoce los componentes de software y hardware de un equipo computacional, describiendo su estructura funcional, dispositivos de entrada y salida, unidades de Almacenamiento y parámetros de conexión a internet, con el fin de utilizarlo como herramienta en su quehacer profesional.

**RA 2:** Emplea las funciones principales de una planilla de cálculo, lo que permitirá al estudiante desarrollar habilidades y competencias técnicas de Excel en el análisis de información propia de su especialidad

**RA 3:** Aplica funcionalidades de un procesador de texto y sus recurso con el objetivo de desarrollar competencias esenciales que le que permitan al estudiante administrar documentos, textos, diagramas, imágenes, índices, entre otros, para realizar documentos formales y estructurados.

**RA 4:** Diseña presentaciones multimedia utilizando software apropiados, que le permitan informar los resultados propios de su disciplina de una manera dinámica.

**RA 5:** Usa de manera segura y efectiva herramientas de almacenamiento en la nube para el trabajo colaborativo y respaldo información.

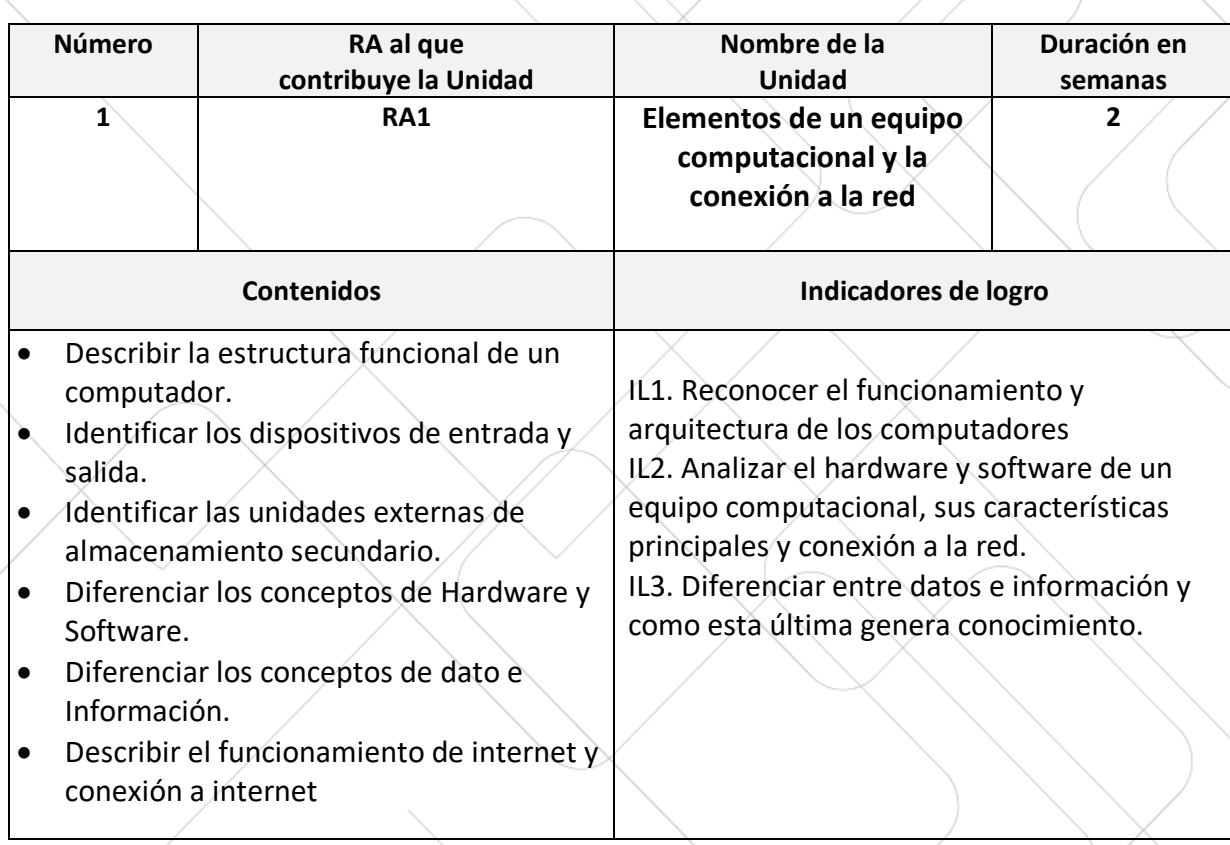

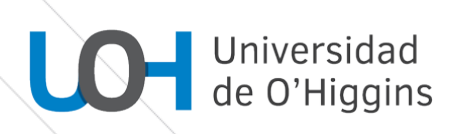

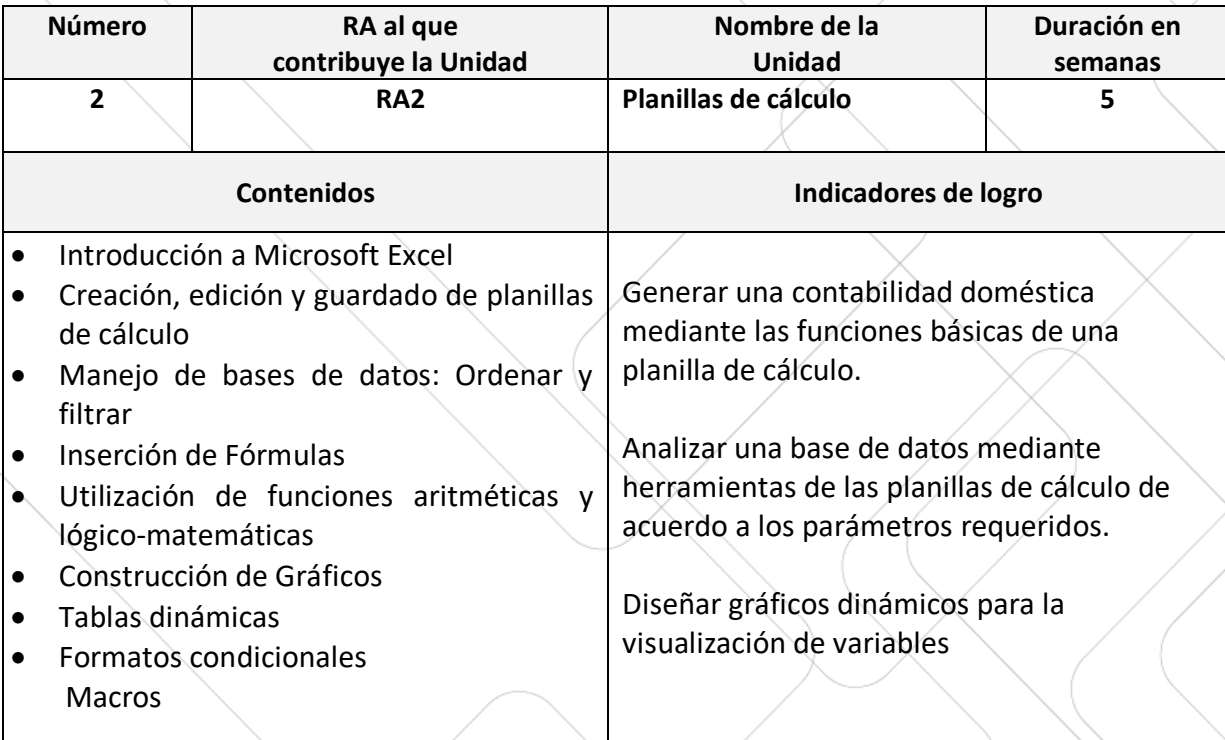

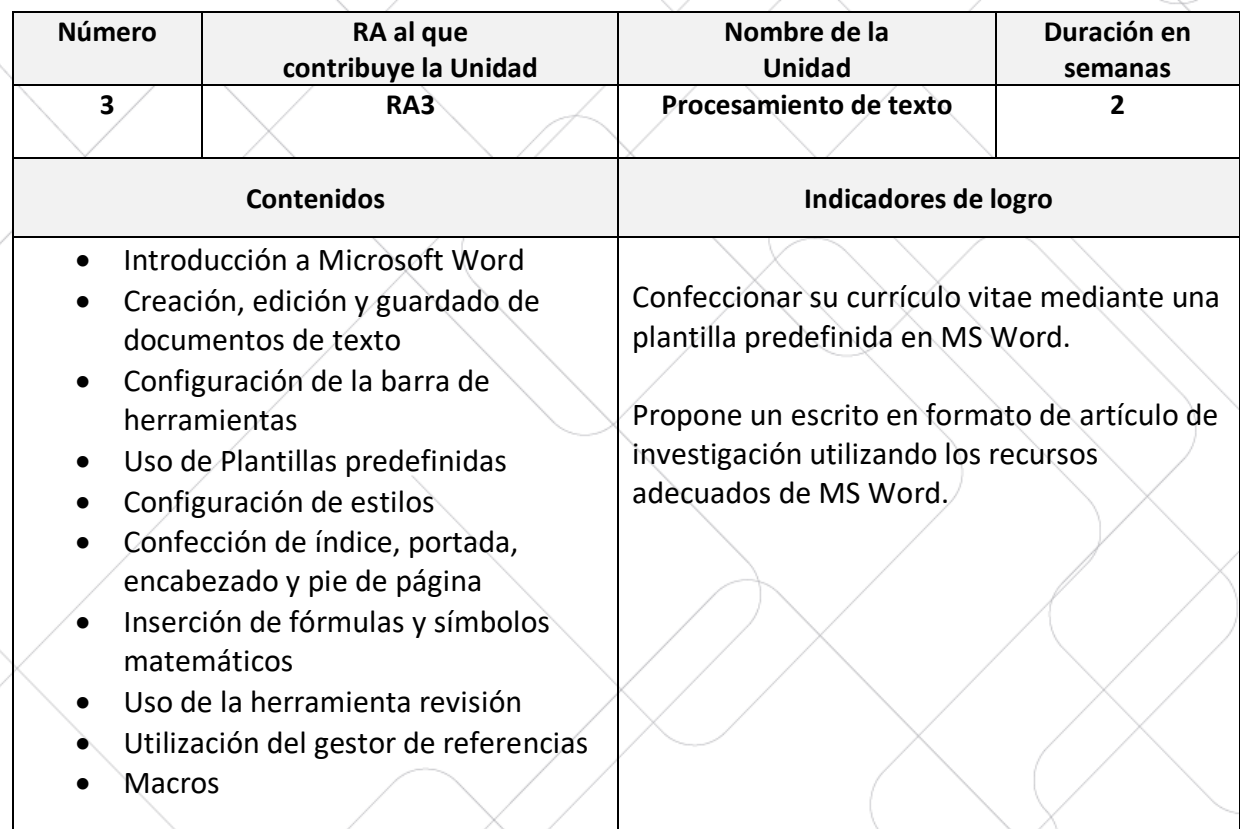

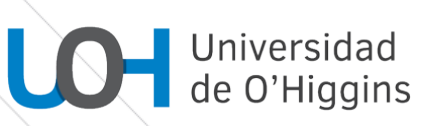

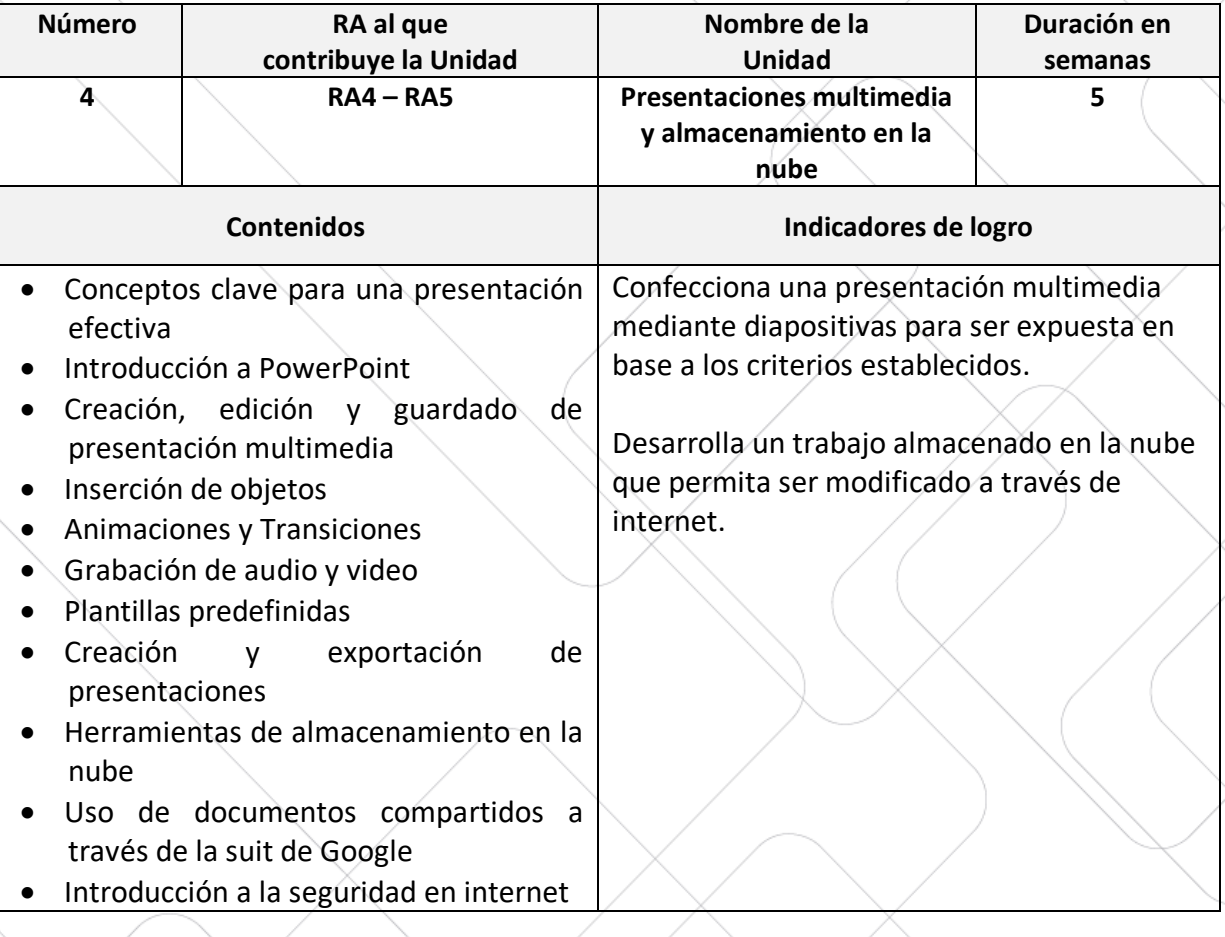

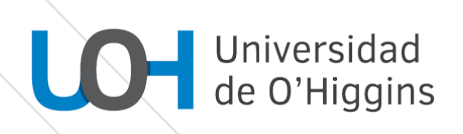

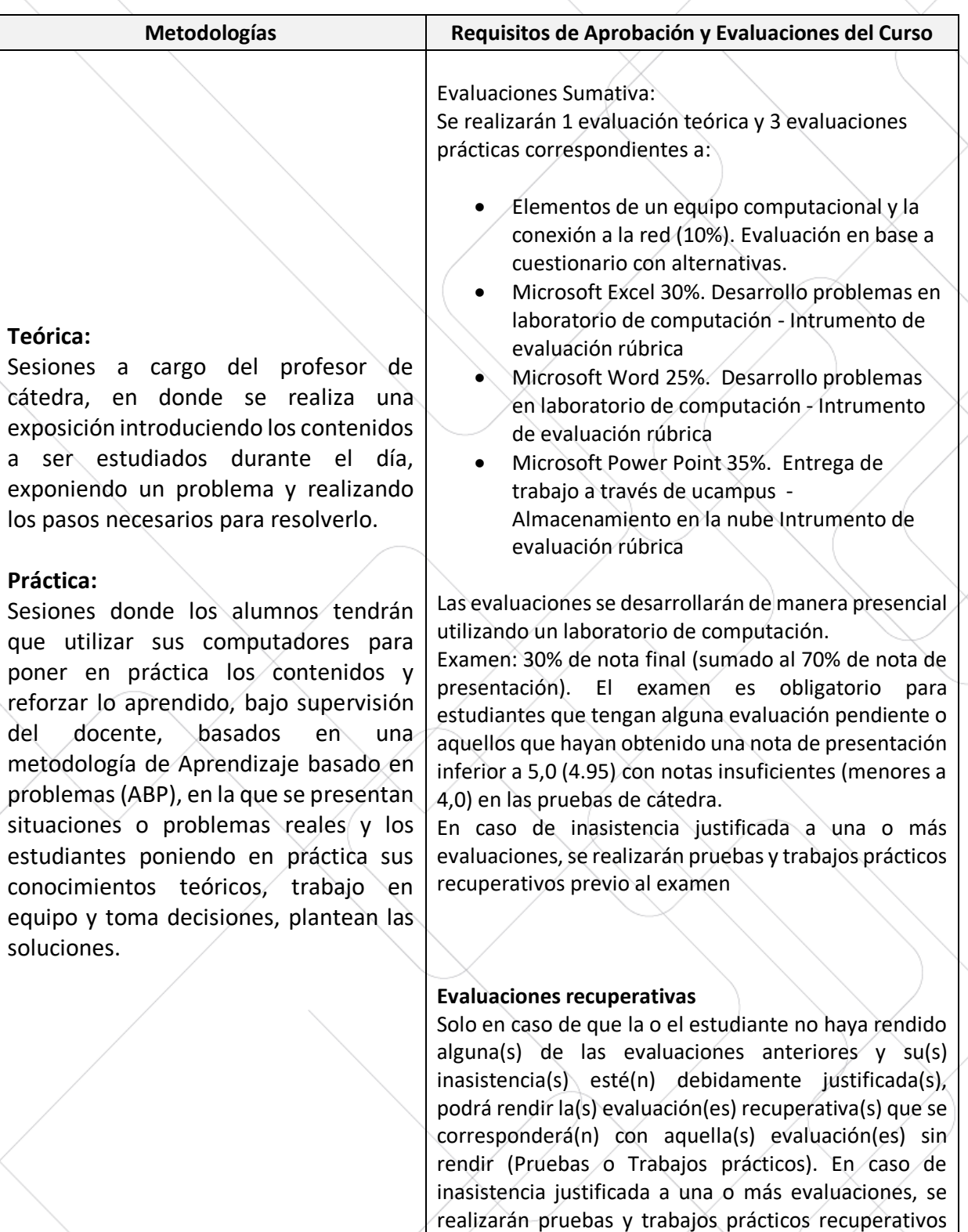

previo al examen

## **Bibliografía Fundamental**

- Word: Rodríguez, F. L., & Heredia, R. H. (2007). Microsoft Word una herramienta para potenciar la habilidad comprensión de textos. EduSol, 7(21), 1-14.
- Microsoft 2022. Aprendizaje de Word para windows. (https://support.office.com/eses/article/aprendizaje-de-word-para-windows)
- Microsoft 2022. Aprendizaje de excel para windows. https://support.office.com/eses/article/aprendizaje-de-excel-para-windows
- Microsoft 2022. Aprendizaje de power point para windows. https://support.office.com/eses/article/aprendizaje-de-powerpoint-para-windows

### **Bibliografía Complementaria**

• Tutorial de Google Drive por Elvira Roldán Pérez se distribuye bajo una Licencia Creative Commons Atribución-NoComercial-CompartirIgual 4.0

https://sites.google.com/site/curso2013drive/

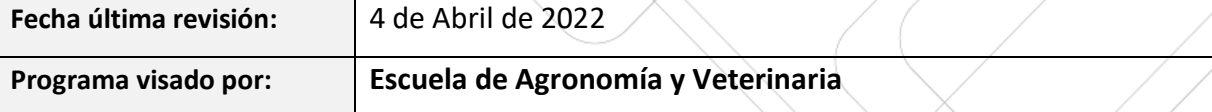